Copyright © SAS Institute Inc. All rights reserved.

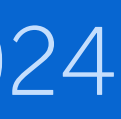

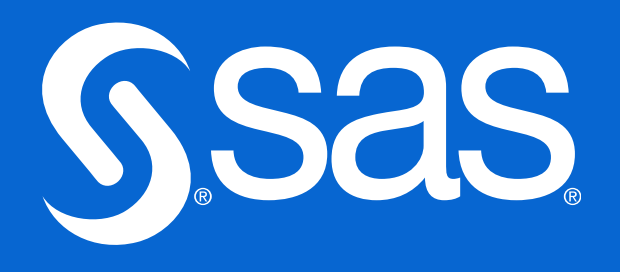

## Oppdag det forventede og uventede ved å bruke tekstanalyse i VA

Vegard Hansen Academic Lead @ SAS Global Academic Program, Education [vegard.hansen@sas.com](mailto:vegard.hansen@sas.com) [www.linkedin.com/in/vegard-hansen/](http://www.linkedin.com/in/vegard-hansen/) 

### FANS Nettverksmøte – 22. og 23.mai 2024

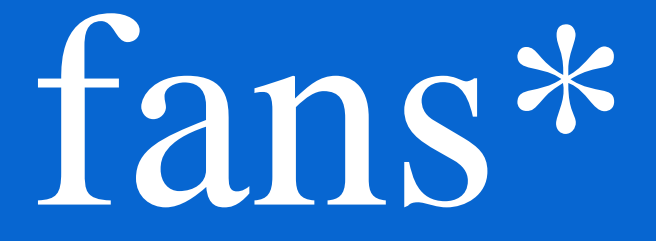

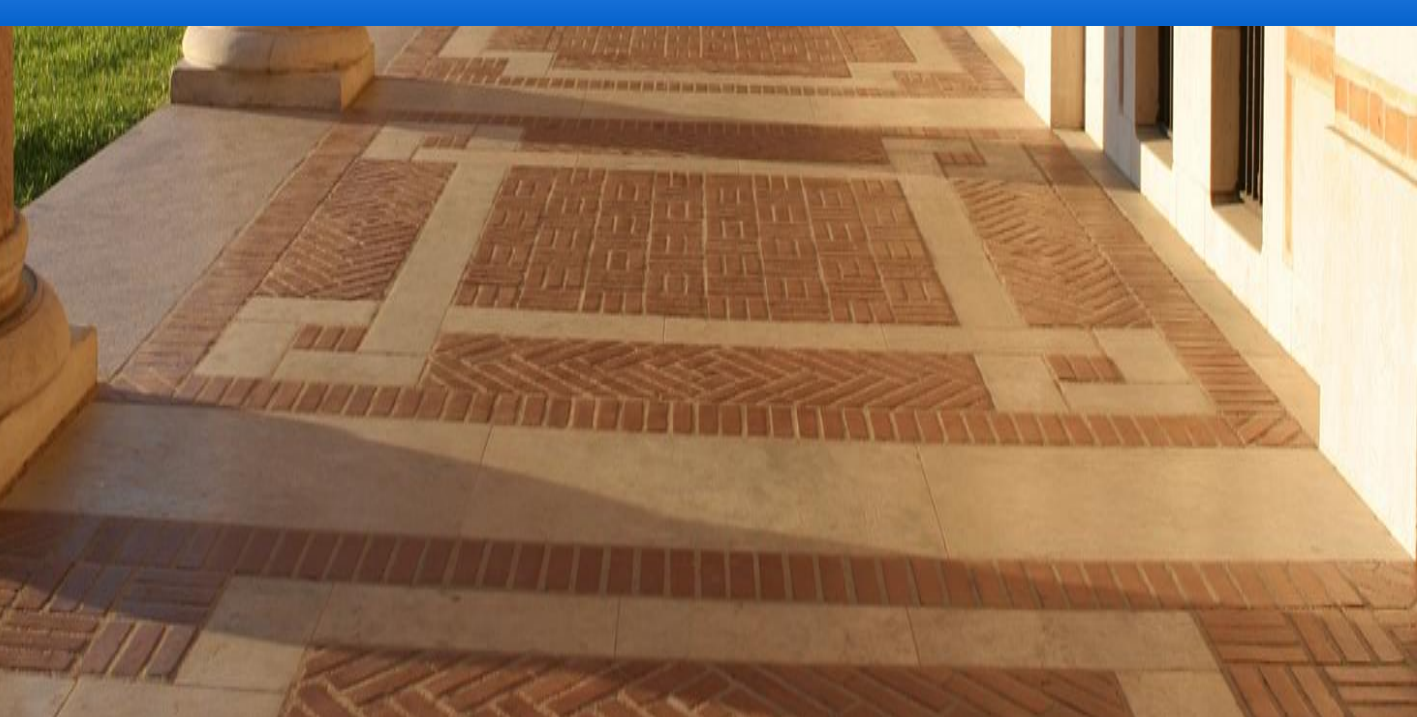

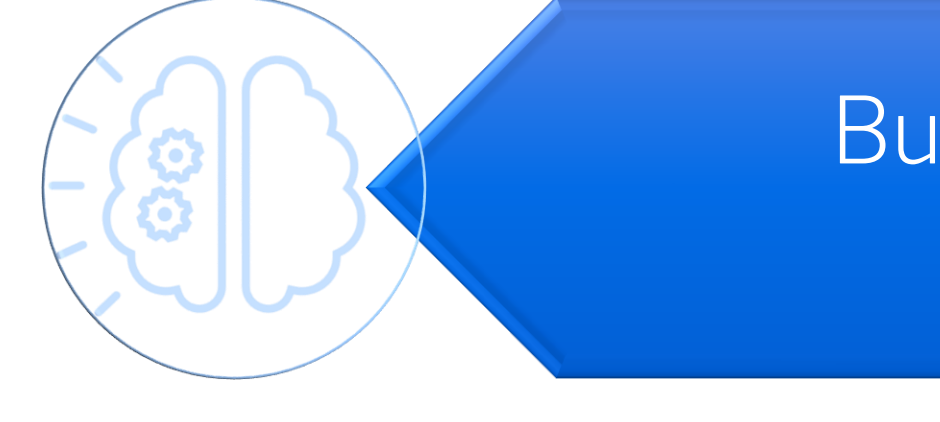

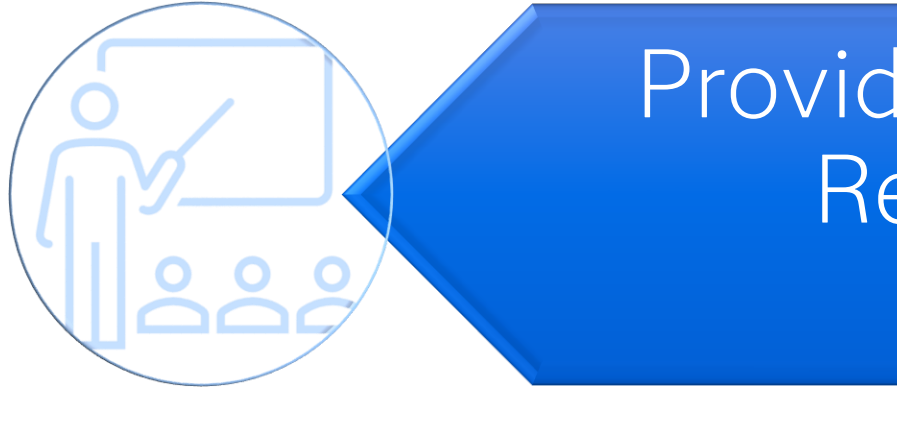

### Creating a Pipeline of Skilled Future Users

## SAS Global Academic Program

### Provide Free Teaching and Learning Resources & Platforms and Recognition

### Build SAS Skill Aligned with Workforce Demand

Connect Graduates with SAS Customers for Hiring

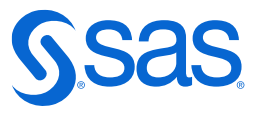

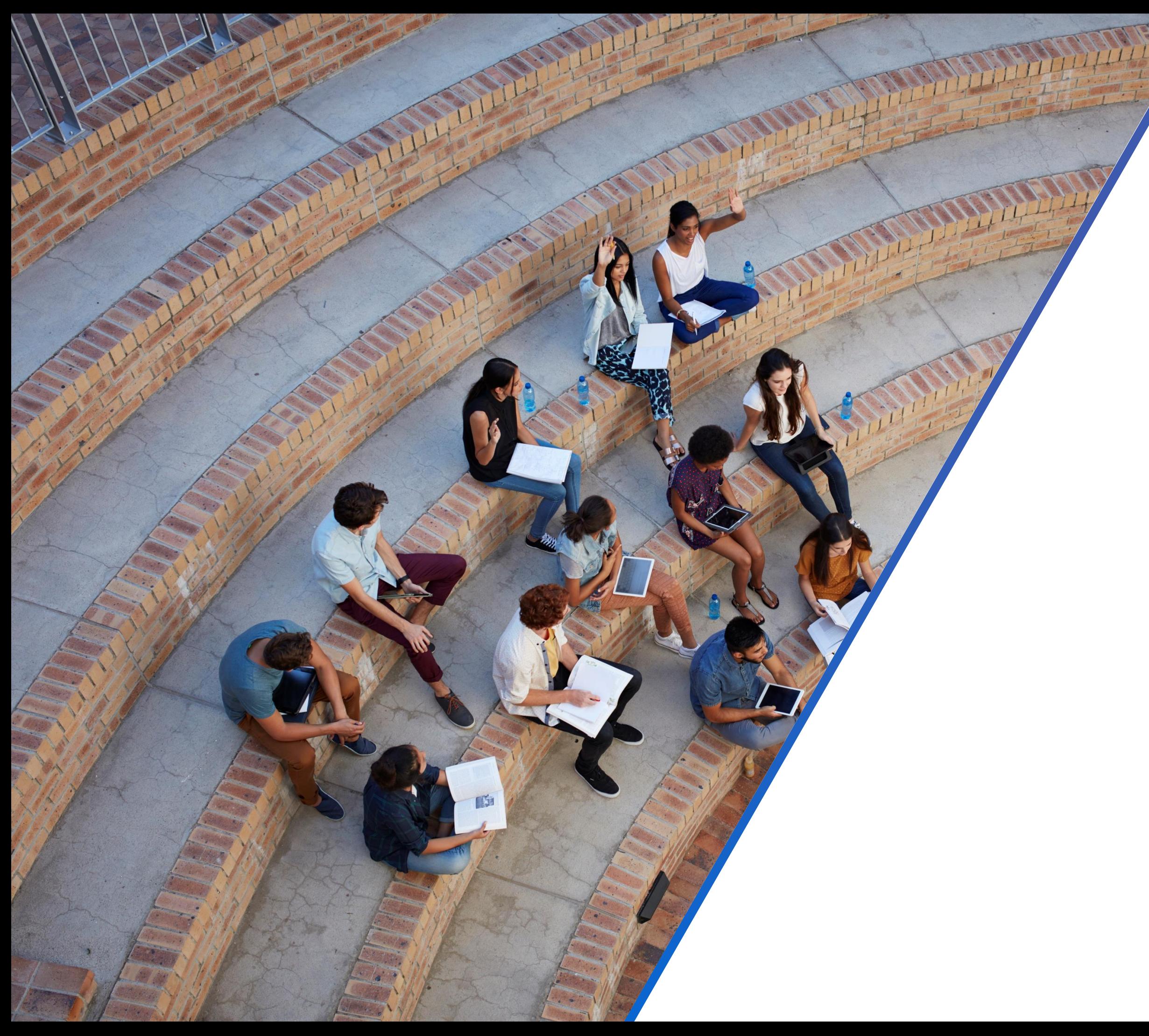

### **SAS (Certified) Specialist**

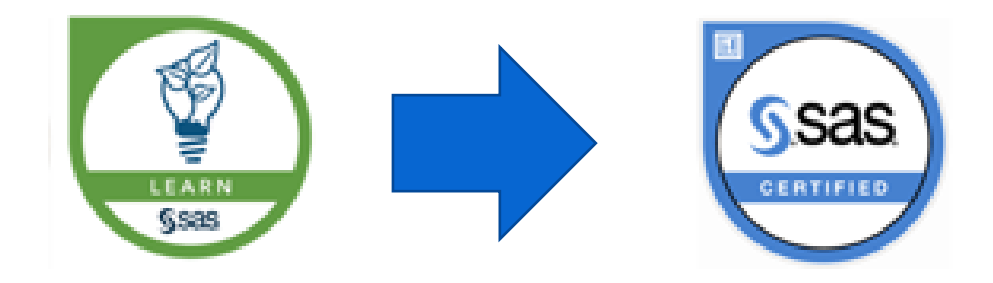

### [SAS SKILL BUILDER for Students](https://www.sas.com/fr_fr/learn/academic-programs/students.html)

Self-study portal for students Totally free • From Programming to Machine Learning The + of Badges on the CV

### **[SAS EDUCATORS Portal](https://www.sas.com/fr_fr/learn/academic-programs/educators.html)**

Teacher Resource Portal Totally free

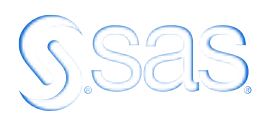

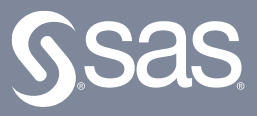

## **How text/unstructured data can be used to improve the value of your predictive models**

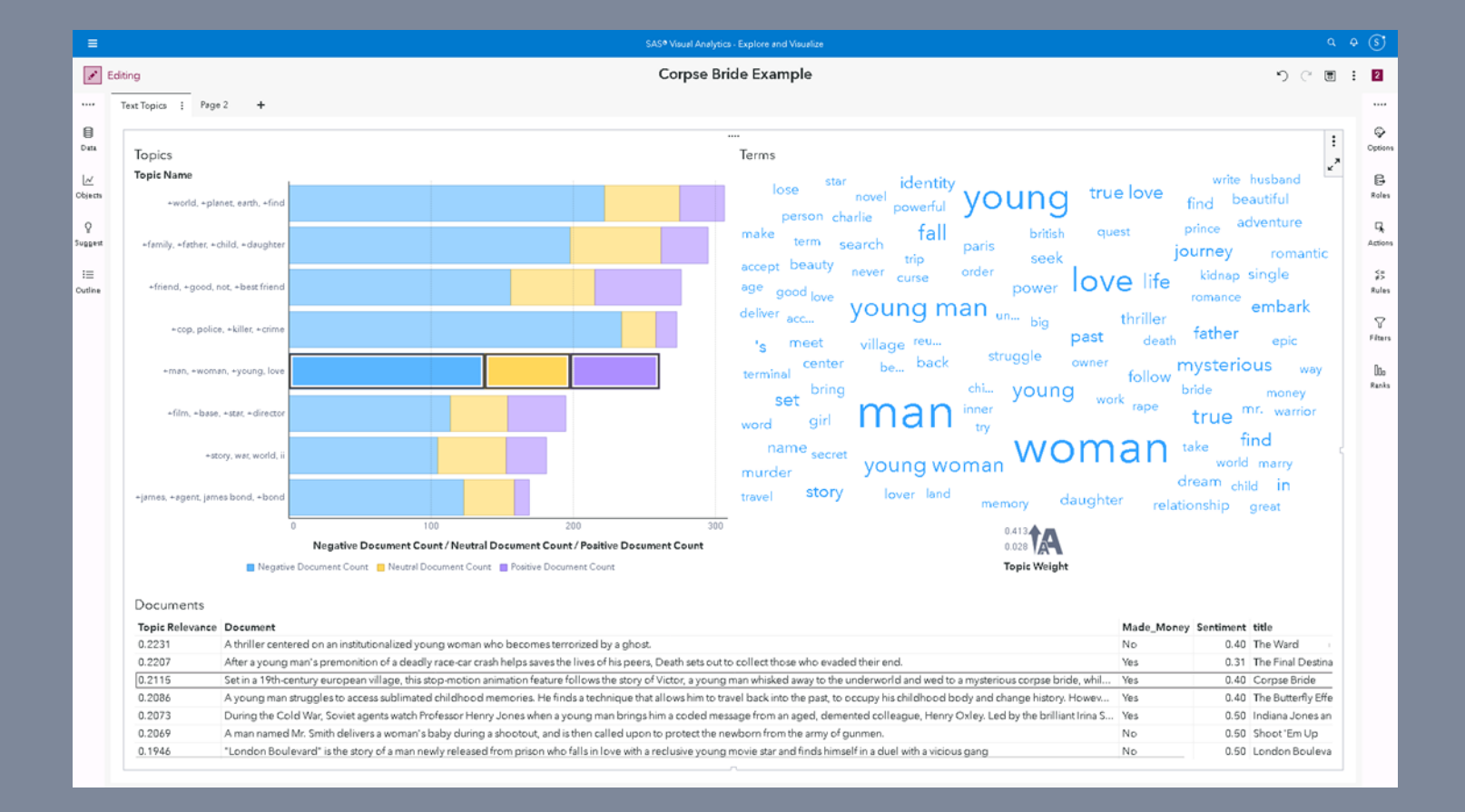

Text Topics Object in SAS VA

- 
- 

- 
- 
- 

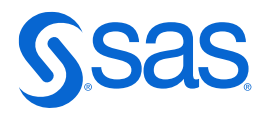

## **Text or unstructured data can significantly improve the value of predictive models**

### **1.Sentiment Analysis**:

Analyses sentiments from text data like reviews or comments to understand user preferences and trends, which can be used to make more accurate predictions.

### **2.Topic Modeling**:

Identifies topics within the text data to uncover hidden patterns and insights that can be useful for prediction.

### **3.Named entity recognition (NER)**

NER is a text analytics technique used for identifying named entities like people, places, organizations, and events in unstructured text.

### **4.Term frequency – inverse document frequency**

TF-IDF is used to determine how often a term appears in a large text or group of documents and therefore that term's importance to the document.

### **5. Event extraction**

This is a text analytics technique that is an advancement over the named entity extraction. Event extraction recognizes events mentioned in text content, for example, mergers, acquisitions, political moves, or important meetings.

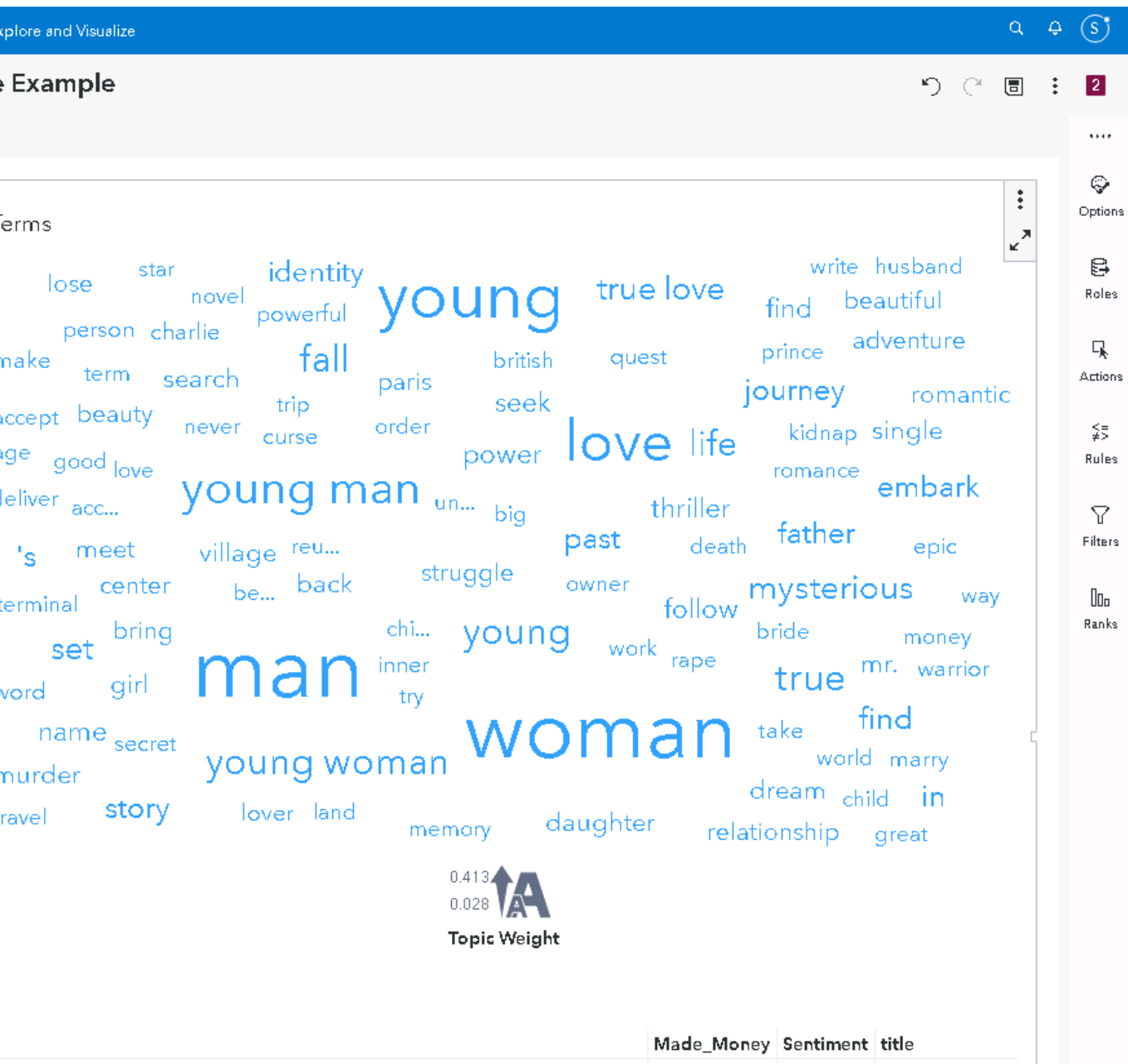

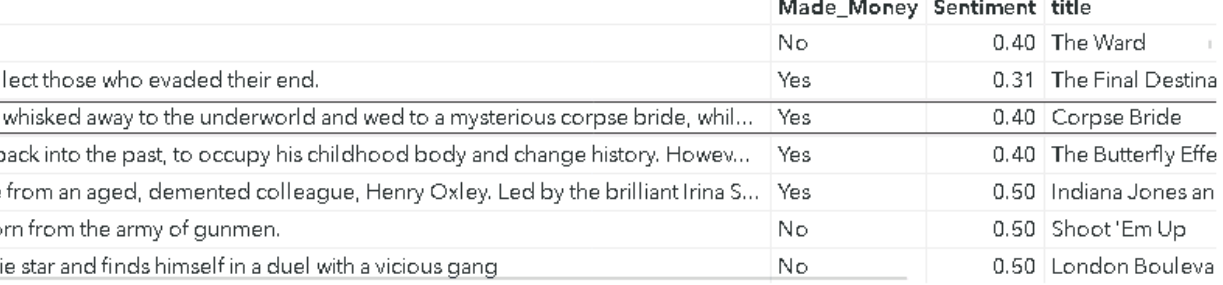

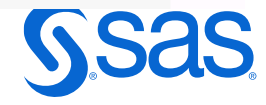

## **Meet the Text Topics Object**

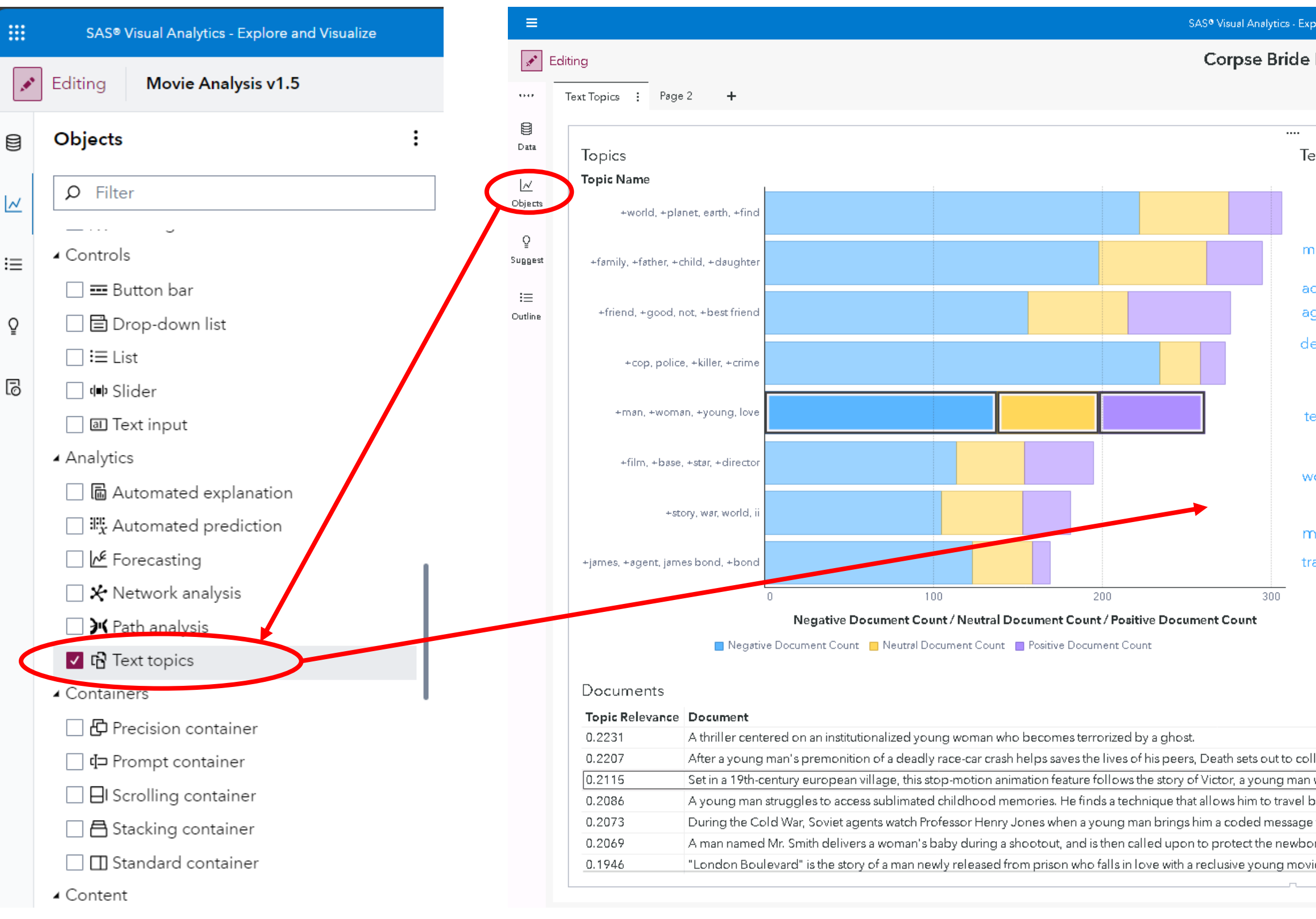

## **Data Roles** There must be a unique ID in your data!

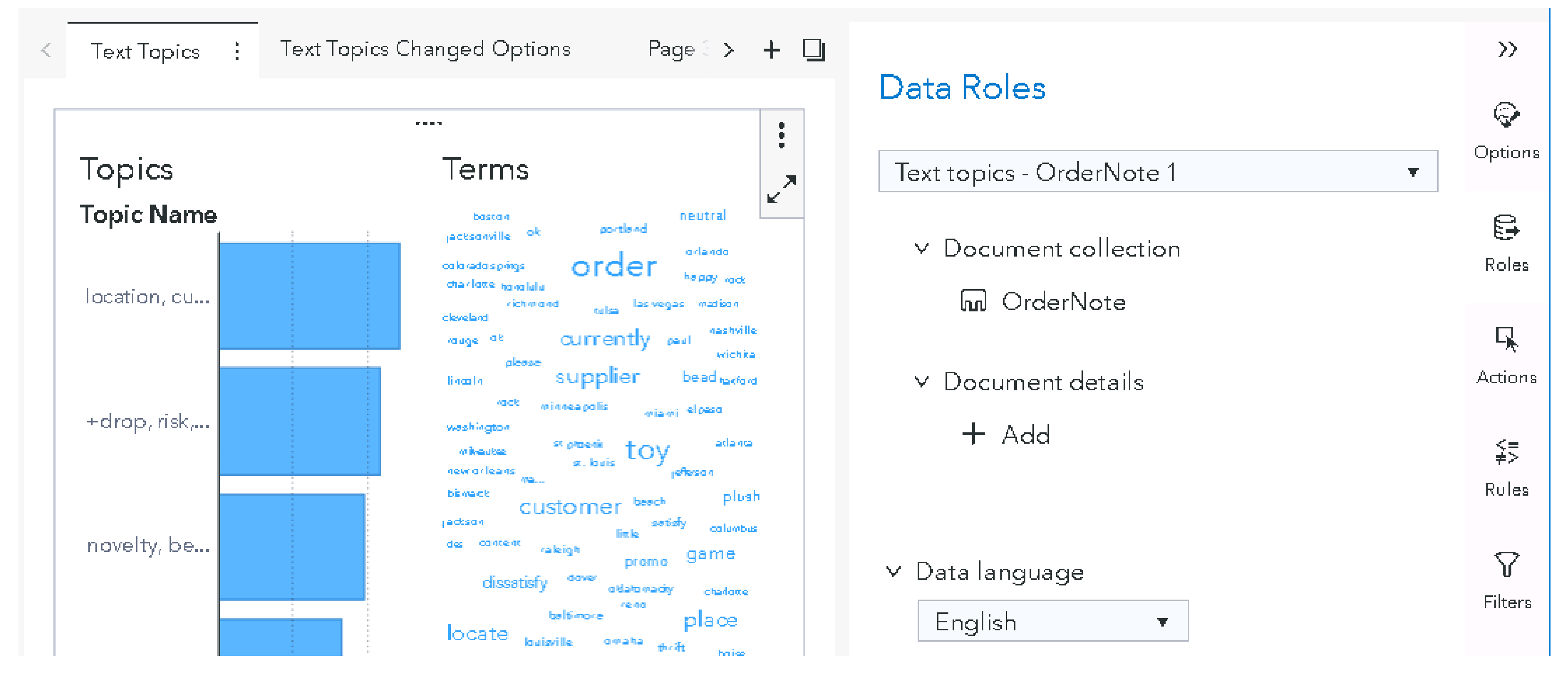

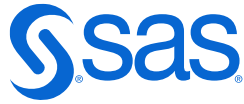

### dover gift louisville bur. locate pittsburgh providence neutral<br>nashville  $\mathsf{little}_{\mathsf{column} \mathsf{bia}}$ atlanta baltimore st currently oklahoma dty unhappy st wichita satisfy reno st. louis van... bead **Order** toronto philadelphia dissatisfy seattle charlotte<sup>denver</sup> rouge boston jefferson figure fort worth pierre portland plush phoenix paul las vegas  $risk$  develand baton  $^{\mbox{thrift}}$   $_{\mbox{milwaukee}}$ location orlando austin tulsa colorado springs moines novelty customer e washington O salt lake dty minneapolis please supplier bismarck des <sub>rock</sub> jackson rock place beach birmingham lincoln tucson worcester el paso albuquerque

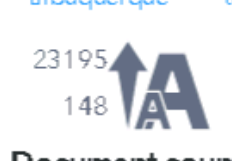

tov

raleigh

- Suggested topics
- Document count for each topic
- Word Cloud with word frequency

very

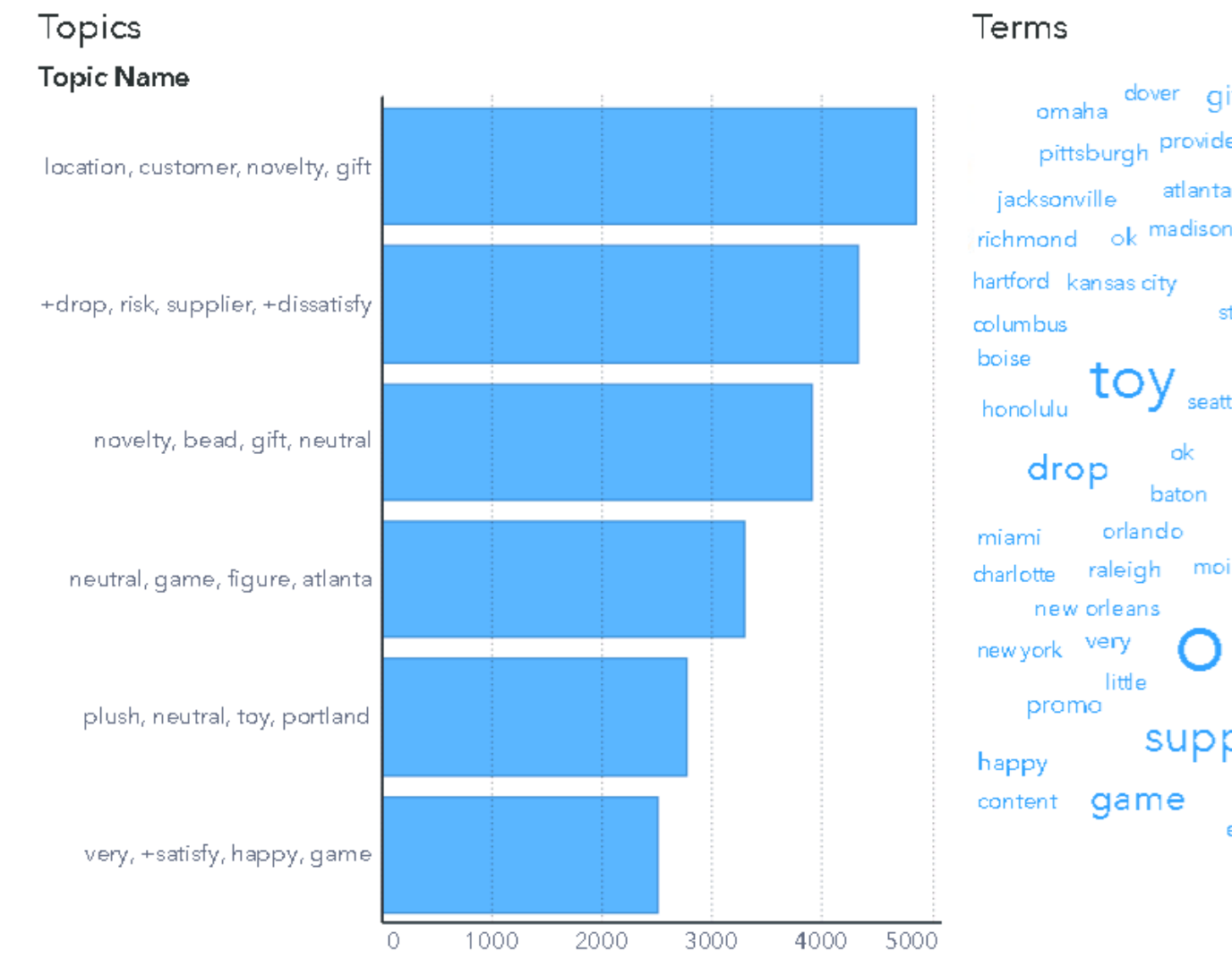

little

**Document Count** 

Document count

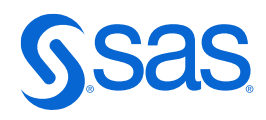

## **Output**

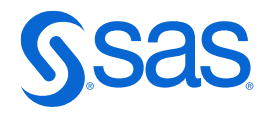

- Word Cloud shows term weights related to the selected topic
- Documents are shown ranked by topic relevance

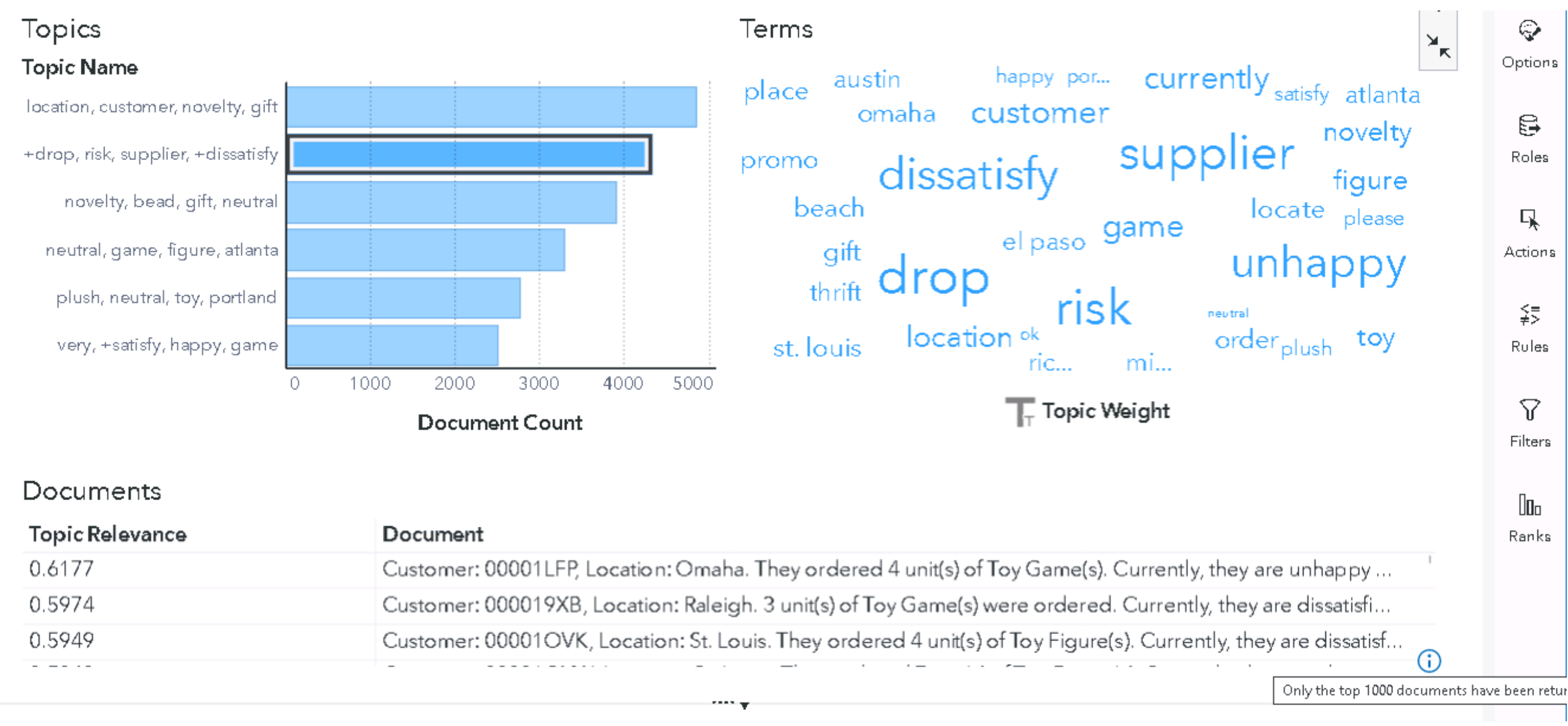

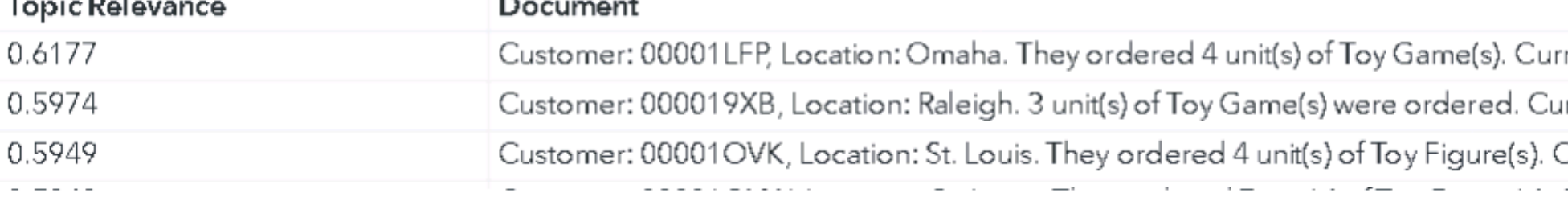

## **Selected Topic** Click on a topic

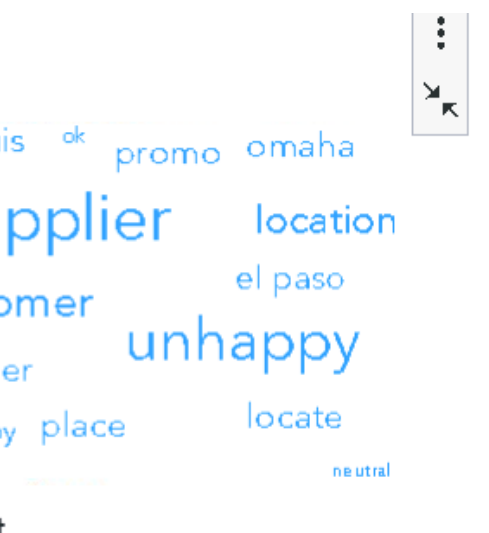

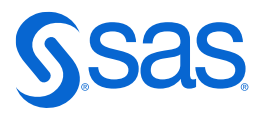

## **Details Table**

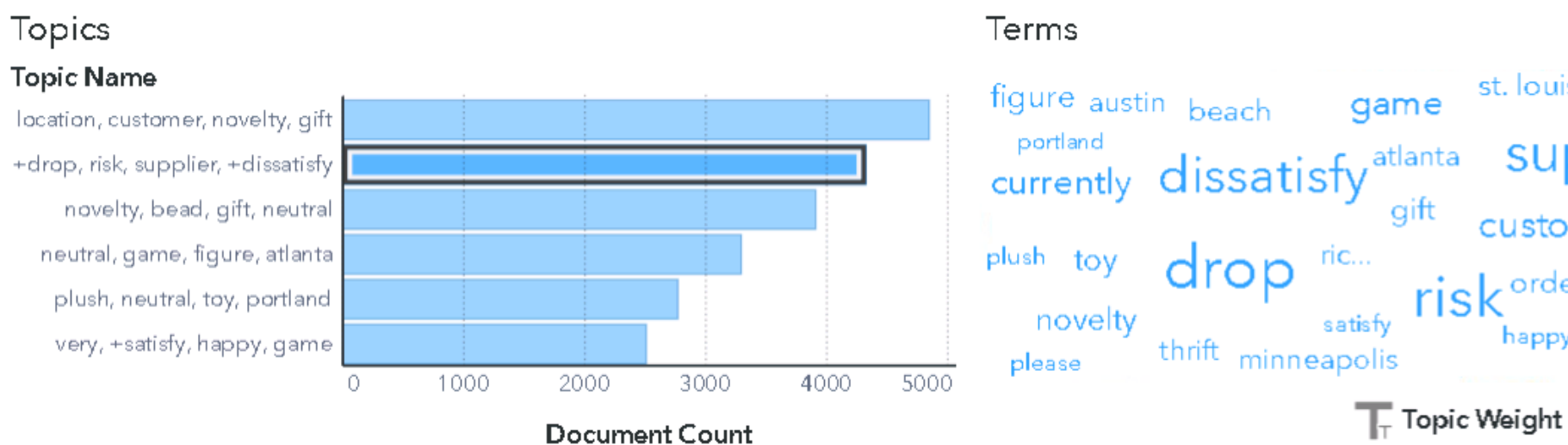

### Documents

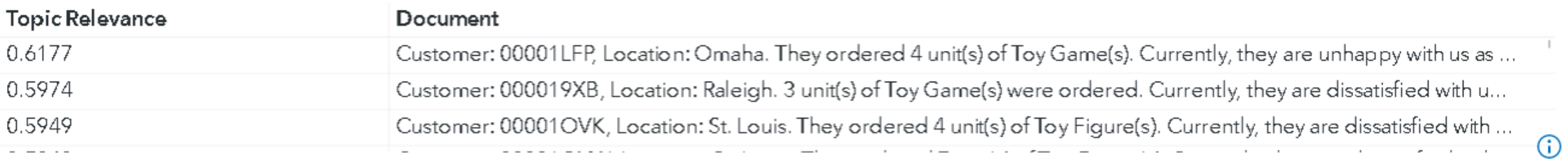

**The State** 

Topics Terms Text Topics Summary

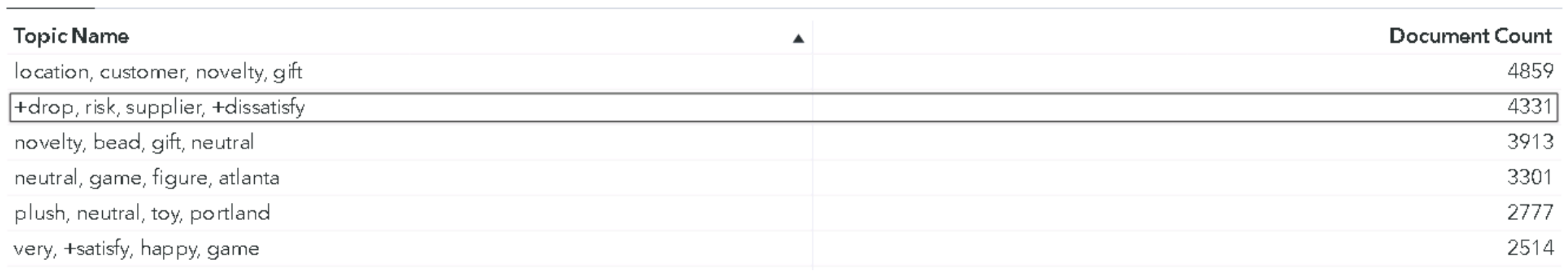

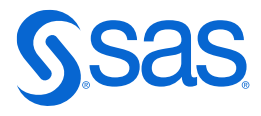

### **Terms Table** is a numerical representation of the Word Cloud

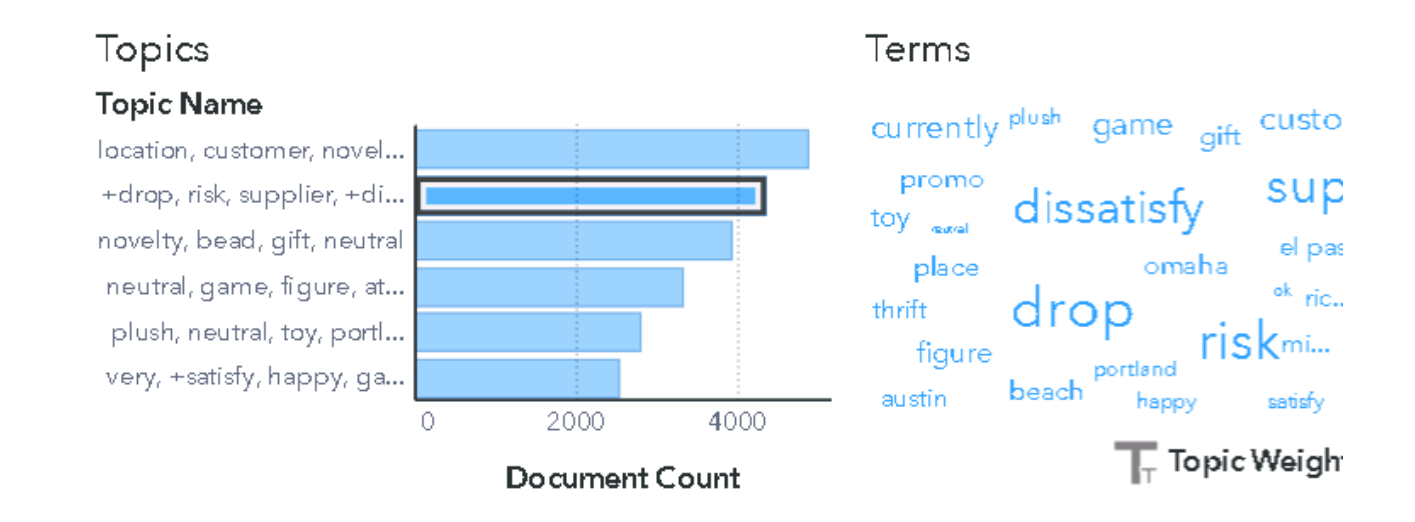

### Documents

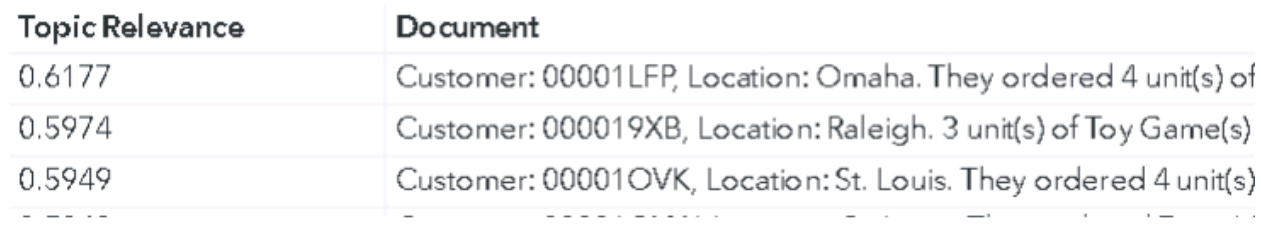

an ay i

### Topics Terms Text Topics Summary

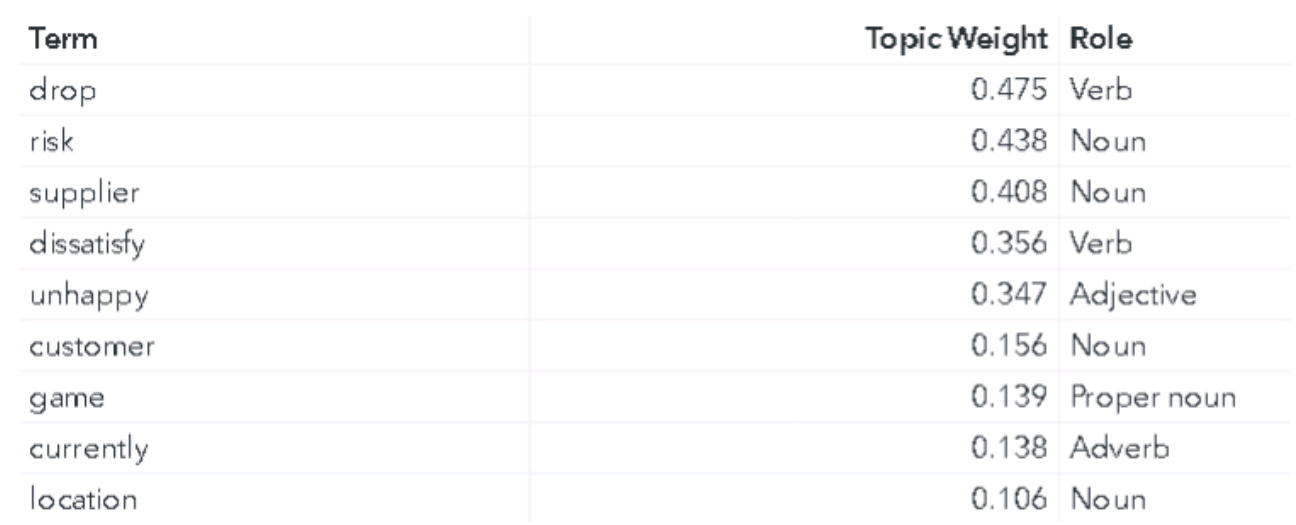

## **Derive Topics** with a right mouse click

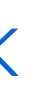

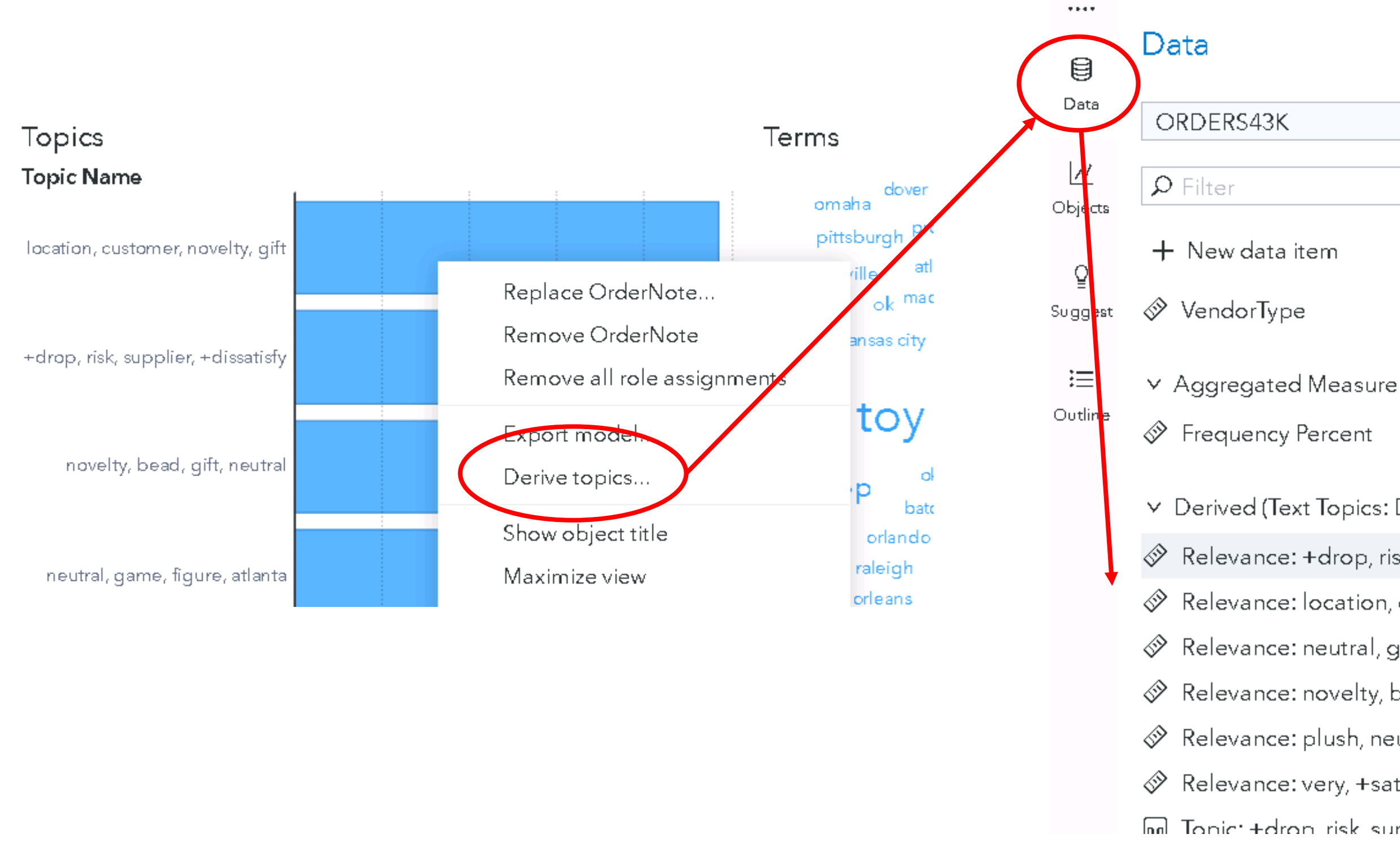

# $\mathbb{E}$  $\pmb{\nabla}$  .

▽ Derived (Text Topics: December 22, 202...  $\otimes$  Relevance: +drop, risk, supplier, +...  $\cdot \times$  $\mathcal{D}$  Relevance: location, customer, novelty...  $\mathcal{D}$  Relevance: neutral, game, figure, atlanta  $\mathcal{D}$  Relevance: novelty, bead, gift, neutral  $\mathcal{D}$  Relevance: plush, neutral, toy, portland  $\mathcal{P}$  Relevance: very, +satisfy, happy, game me Tonic: +dron risk sunnlier +diss = - 2

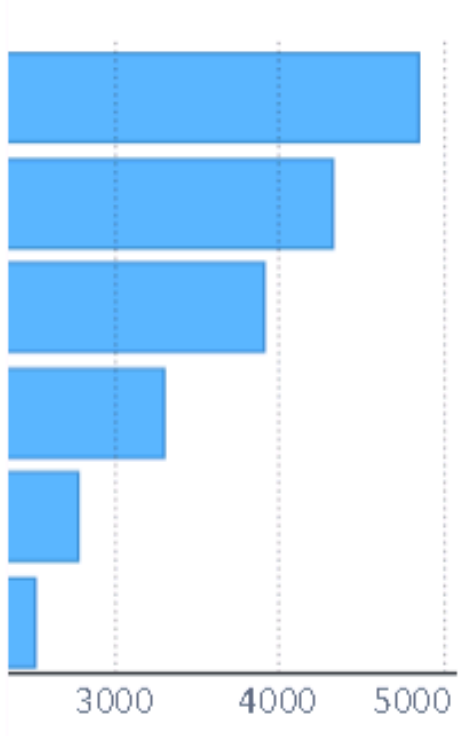

ent Count

in Boise placed an order. in Birmingham placed an « is for MMMARPF located in

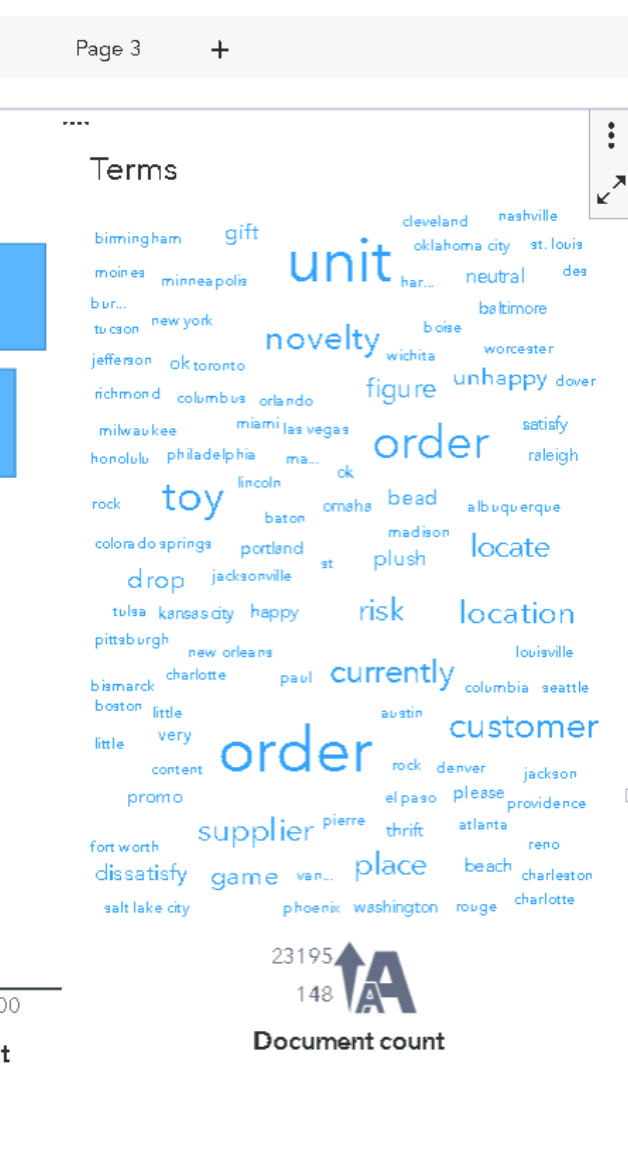

se placed an order. 16 unit(s) of Toy Figure(s) were.. ningham placed an order. 8 unit(s) of Toy Figure(s).. 00004RPF located in Boise. They ordered 1 unit(s).. shurah placed an order 5 unitle\ of Tou Figurale\ w

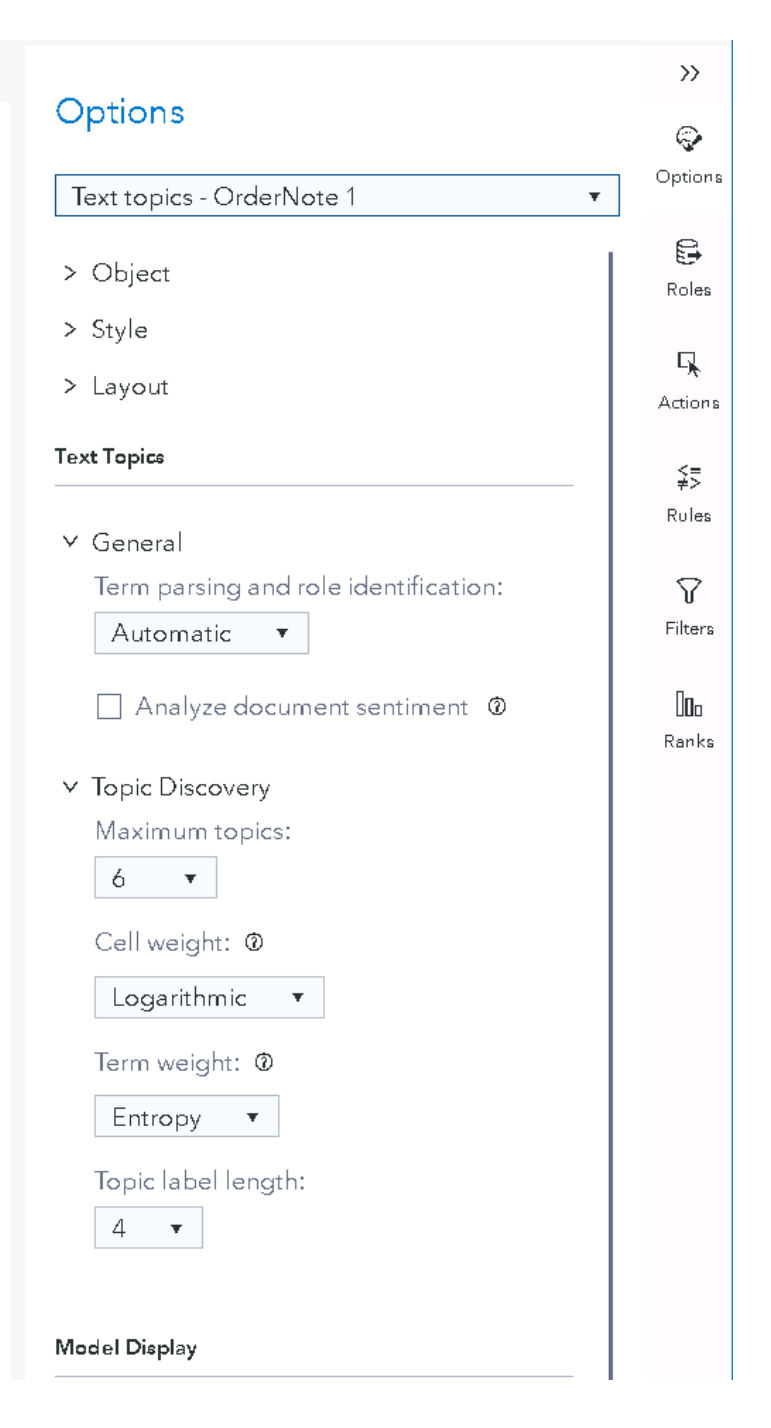

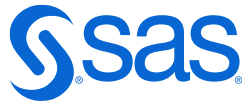

- Parsing (how the terms are built)
- The maximum number of topics
- Emphasize rare terms
- The length of the topic name
- Sentiment Analysis

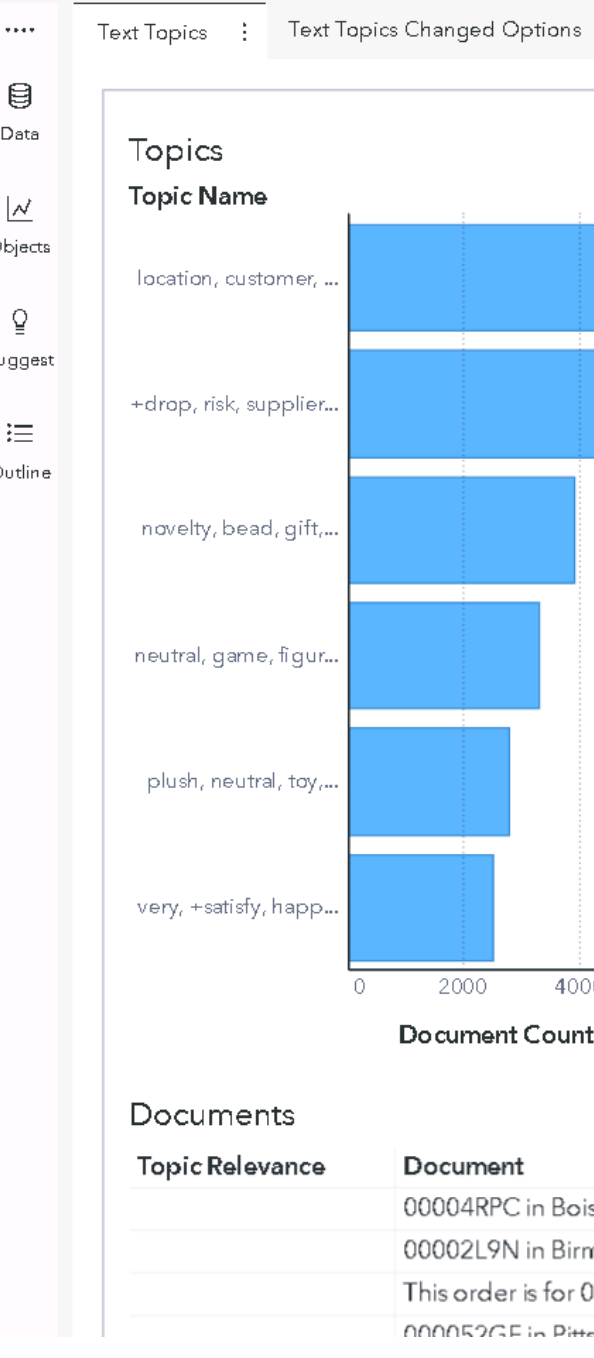

## **Options for Text Topics** You can adjust:

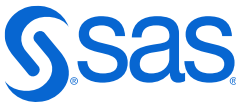

## **And if you do choose to analyze sentiments…**

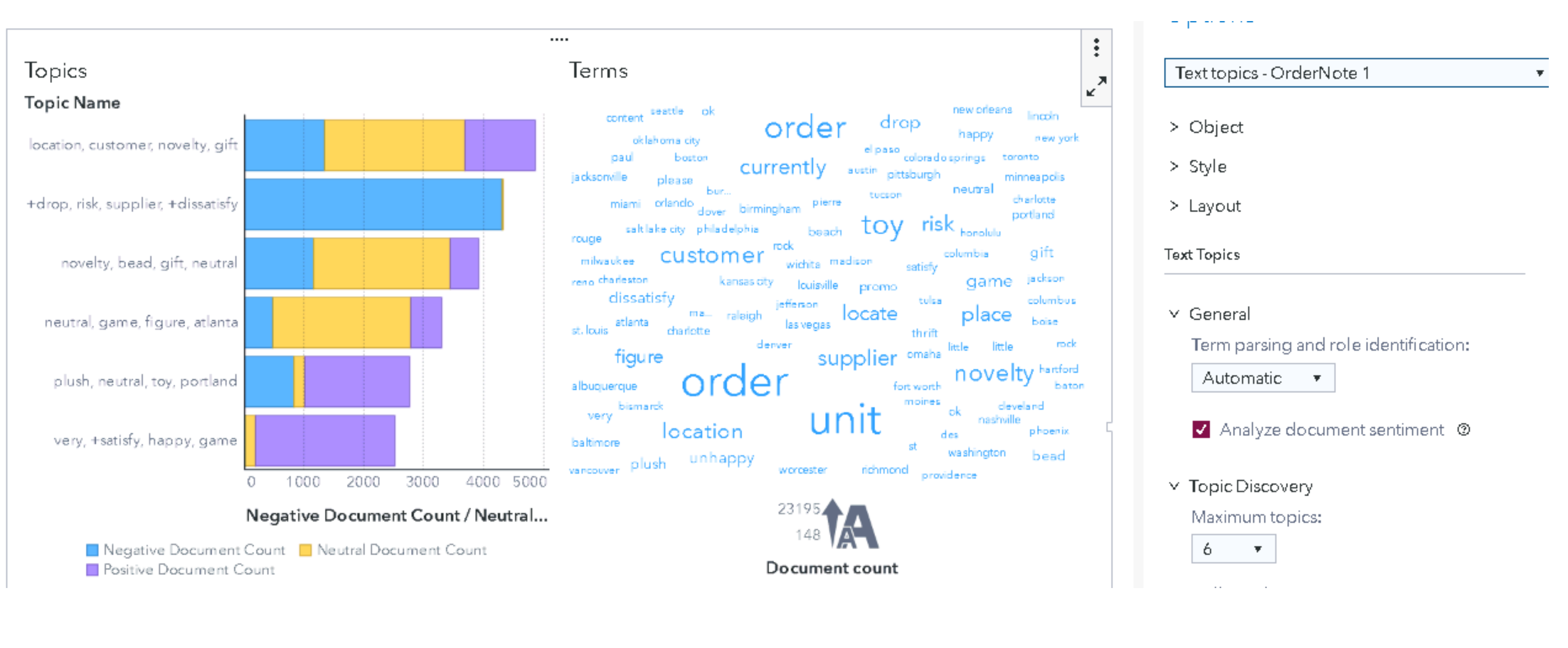

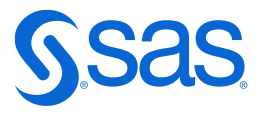

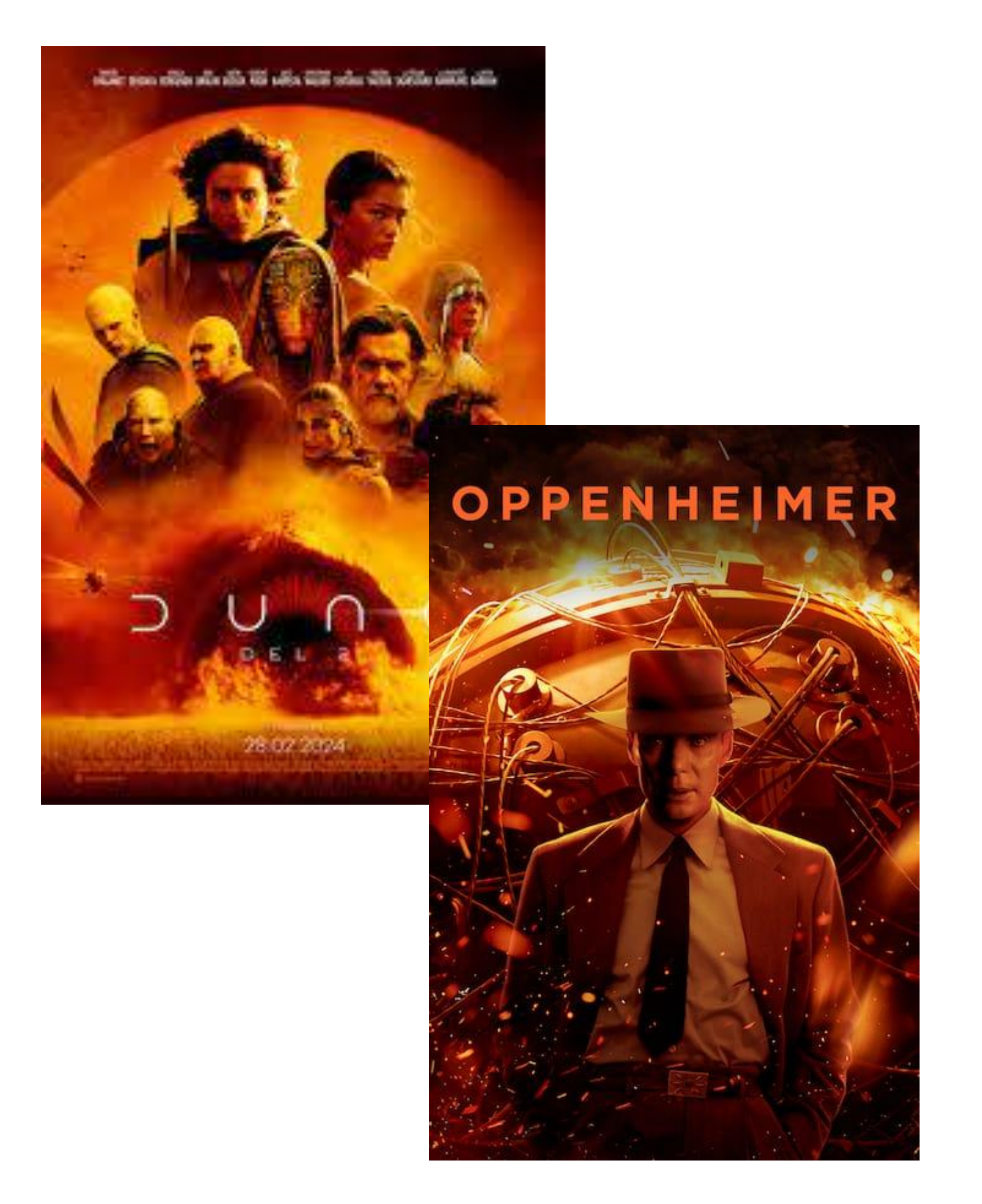

- **What: A boutique firm specializing in movie consulting**
- **Specifically: Advise movie production companies on which new movie proposal could be a potential smash hit.**
- **Analytical task/goal: Based on analysing the characteristics of historical films find what type of movies that maximise Viewer Rating scores.**
- **Data: dataset of 1500 historical movies with viewer rating (score 1-5) and synopsis (unstructured text data) together with other data**

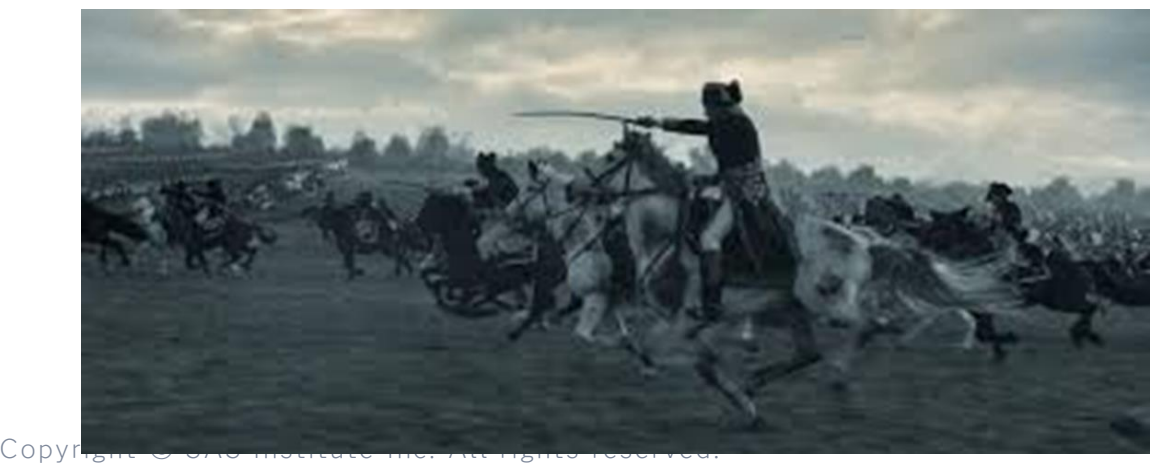

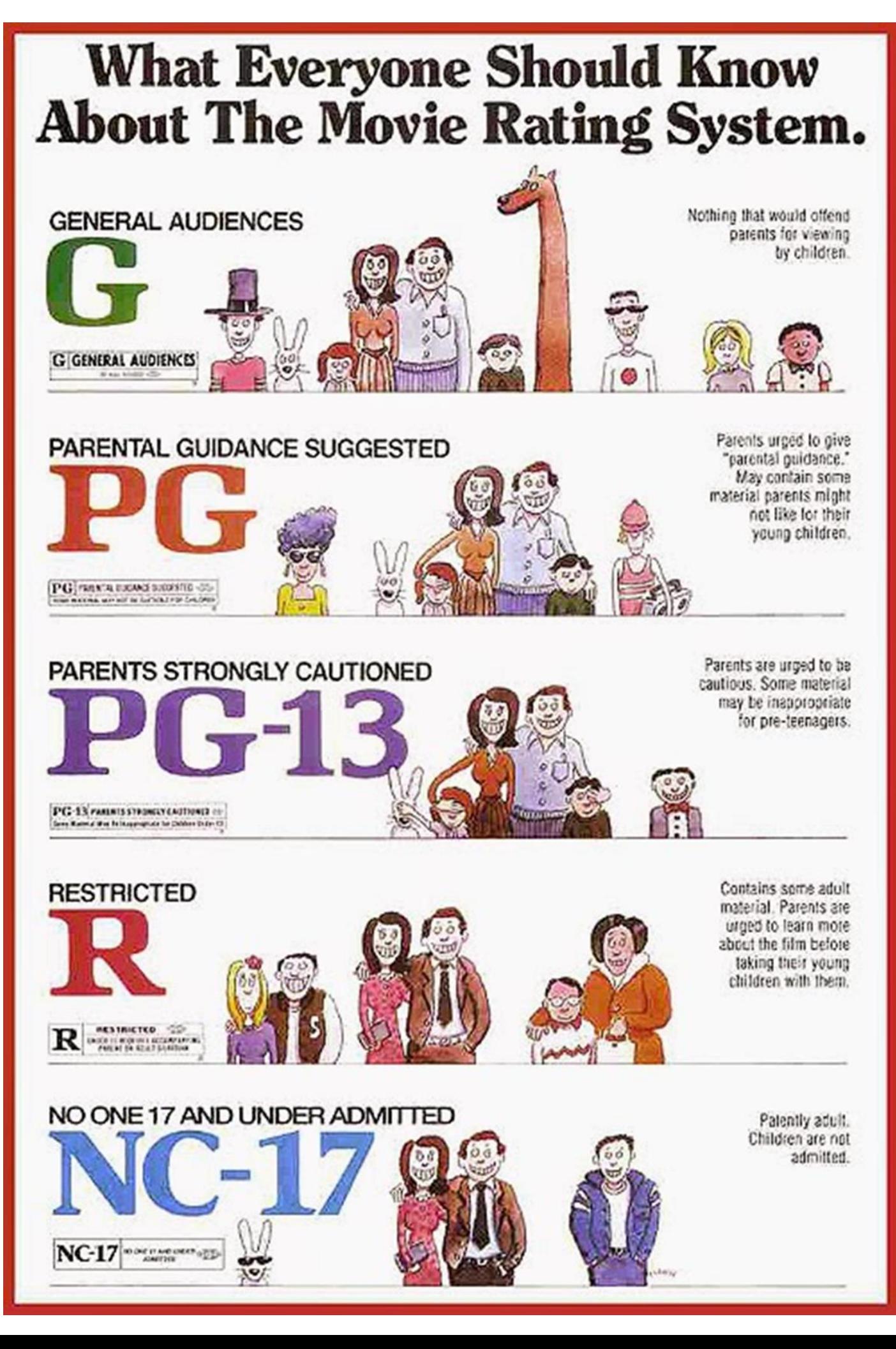

- Synopsis overview text
- Title unique
- MPAARating Rating (R,PG,PG-13 NR,G,NC-17)
- Genre
- Year
- Viewer Rating Target (0-4)
- Size
- $\ldots$  (Dummy ++)

## **Data - Moviedata** Variables

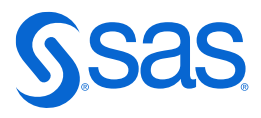

## **Operationalizing Analytics** The Analytics Lifecycle

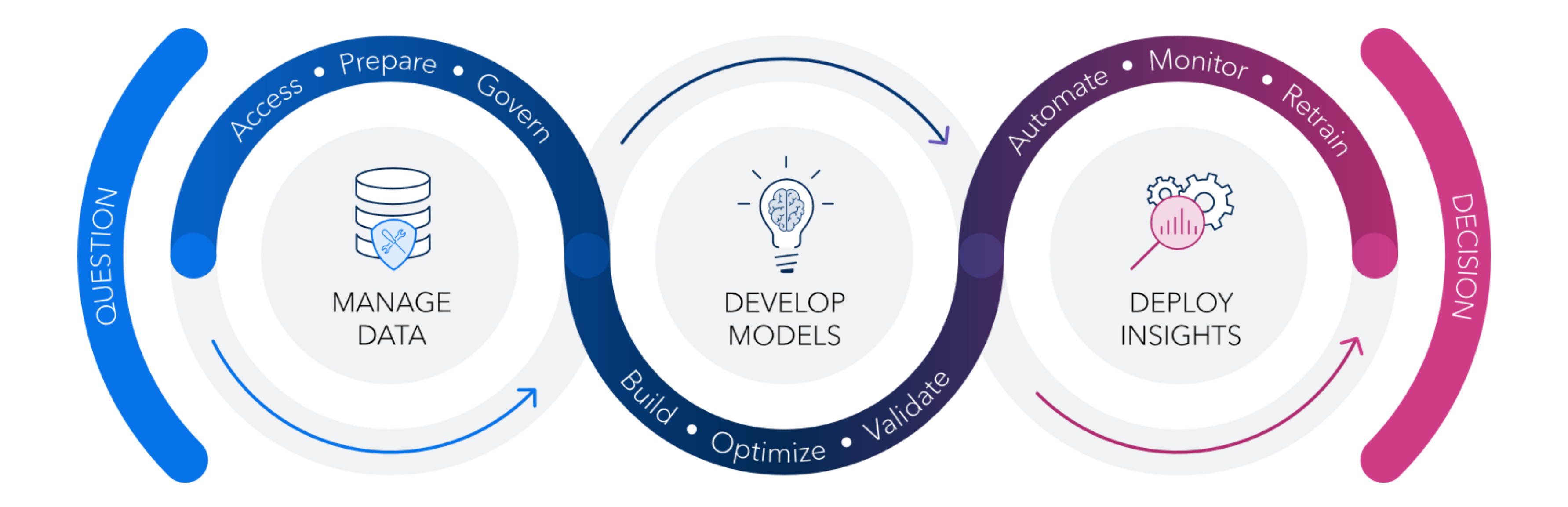

- Bring your champion model to further analysis and deployment
- Deploy the results in a Dashboard
- Validate samples (type of movies) with experts ASE
- In long Run:
	- Score the model against new data
	- Monitor periodically (quarterly, yearly, when needed…)

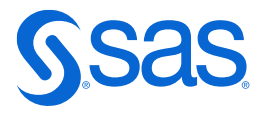

Finally, you will be ready to;

- Step 1: Add a regression model to your (structured) data, measure models performance: ASE
- Step 2: Based on outcome of the text analysis extend your regression model in step 1 with "new" features
- Compare the two models and choose the best one (champion)

Which new movie proposal could be a potential smash hit by analysing the characteristics of historical films?

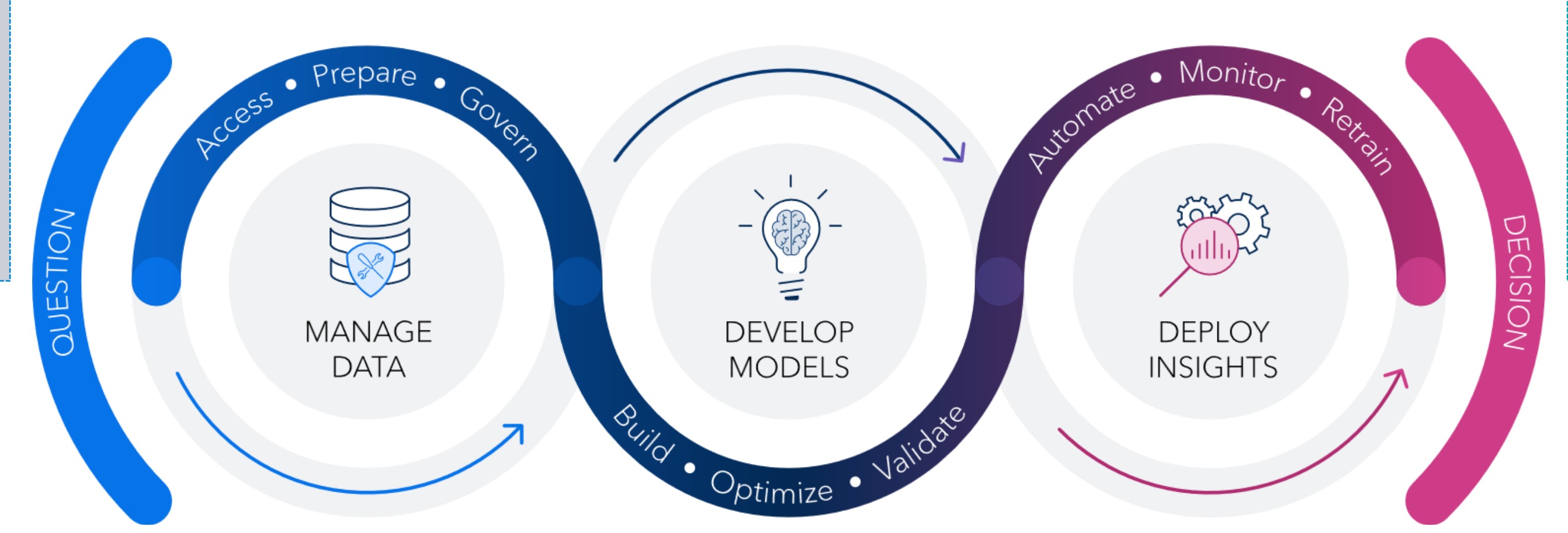

- Step 1: Data Access: MovieGenres structured + unstructured data
- Step 1: Understand your data:
	- Data preparation and exploration
	- Define your target Viewer Rating
	- Initially analytics and explorations
- Step 2: Add text prepossessing:
	- Create topics for modelling

Decide which type of movie that maximizes the Viewer Rating

## **Operationalizing Analytics**

# Monitor **DEPLOY INSIGHTS**

- Deploy the model to the e-commerce platform
- Score new reviews when customer submits a new review
	- The model predicts whether the review expresses a positive or negative sentiment
- Monitor performance, retrain, retire, replace....
	- Using metrics like accuracy, precision, recall, or F1 score. Fine-tune hyperparameters if necessary.
	- Preprocess and convert into a feature vector.
	- Feed the vector into the (new) model.
- 1. Data Collection Custom reviews text + sentiment (target)
- 2. Understand and know your data, i.e.:
	- Data preparation and exploration
	- Analyse and find (hidden) insight
- 3. Text preprossesing:
	- Tokenzise, start/stop, stemming etc….
	- Feature Extraction

Review: *"I absolutely love this product! It's fantastic."*  How can texted Sentiment Label: *Positive*review data improve a predictive model? Prepare **Putomate MANAGE DEVELOP MODELS DATA** Optimize ·

### Model Building:

- Train a (ML) model using the feature vectors
- The model learns to associate certain word patterns with positive or negative sentiments
- Validate: Assess the model's performance Sentiment Prediction:
- Compare models and choose champion

Decide whether a given review is positive or negative based on the text content.

VJJUC

## **Sentiment Example: Customer review sentiment classifier**

## **Spørsmål?**

## **#learnsas**

## **#lifelonglearner #securethefuture**

## **#weareallacademics**

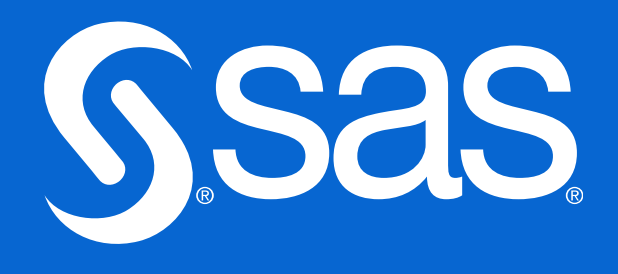

## **#skillbuilder**

## **#sassoftware**

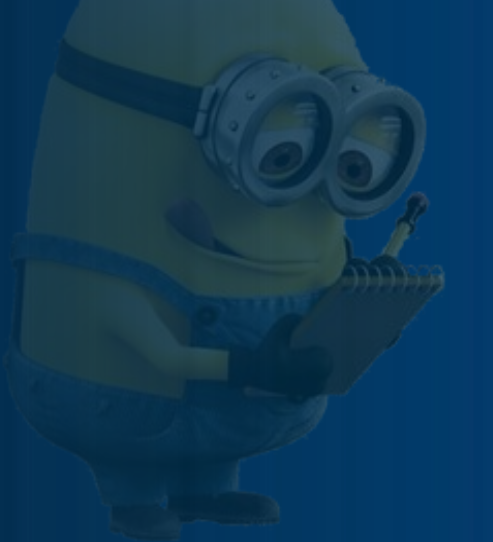

Vegard Hansen Academic Lead @ SAS [vegard.hansen@sas.com](mailto:vegard.hansen@sas.com) [www.linkedin.com/in/vegard-hansen/](http://www.linkedin.com/in/vegard-hansen/)